## Fakultät für Ingenieurwissenschaften

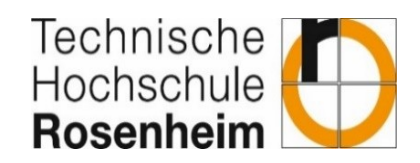

## **Anmeldung und Bewertung eines Ingenieurprojektes**

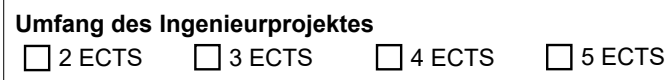

Bearbeitungshinweis für den Antragsteller: Dieser Antrag ist vor Beginn des Ingenieurprojektes von den Prüfern zu unterzeichnen und von der Prüfungskommission ING genehmigen zu lassen.

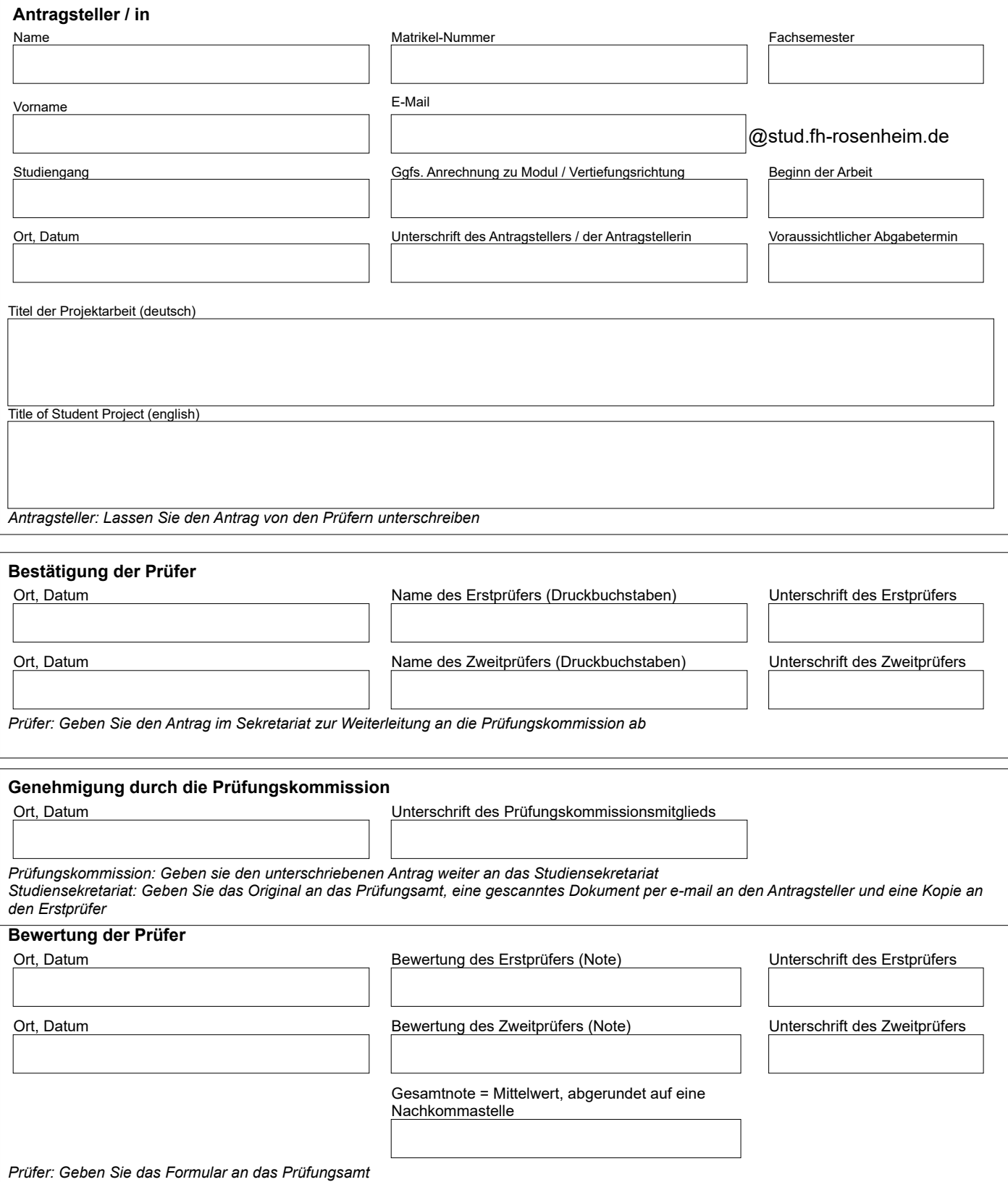